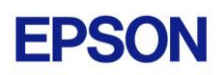

# **EPSON RC+ 7.3.4 Release Notes**

**February 23, 2018**

Thank you for using EPSON RC+ 7.3.4. This document contains the latest information for this release. Please read before using this software.

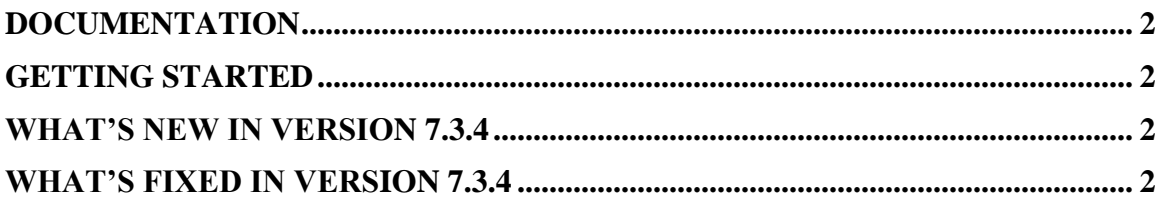

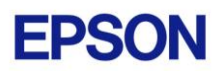

#### <span id="page-1-0"></span>**Documentation**

All RC+ manuals are in PDF format and are installed on the PC hard disk. These manuals are accessible from the EPSON RC+ 7.0 environment Help menu.

# <span id="page-1-1"></span>**Getting Started**

Read the Getting Started chapter in the EPSON RC+ 7.0 User's Guide. This chapter will refer you to the RC700 Controller manual Installation chapter. This contains information for initial connections and start up.

## <span id="page-1-2"></span>**What's New in version 7.3.4**

- 1. Supports the T6 and N6 robots.
- 2. Simulator objects can now be changed at runtime.

### <span id="page-1-3"></span>**What's Fixed in version 7.3.4**

- 1. Fixed a problem for GUI Builder VideoBox in auto mode. If the ImageSize property of the sequence being displayed is not default, then the vision graphics scale was wrong.
- 2. Fixed a problem for remote I/O save and load. Remote signals that use multiple bits (e.g. PositionX) were not restored after loading the settings from a file.
- 3. Fixed a problem that the change of the language preferences was not applied immediately in the simulator.